# **ANDERSON . SWEENEY . WILLIAMS CAMM . COCHRAN**

# **Essentials of Statistics for Business and Economics**

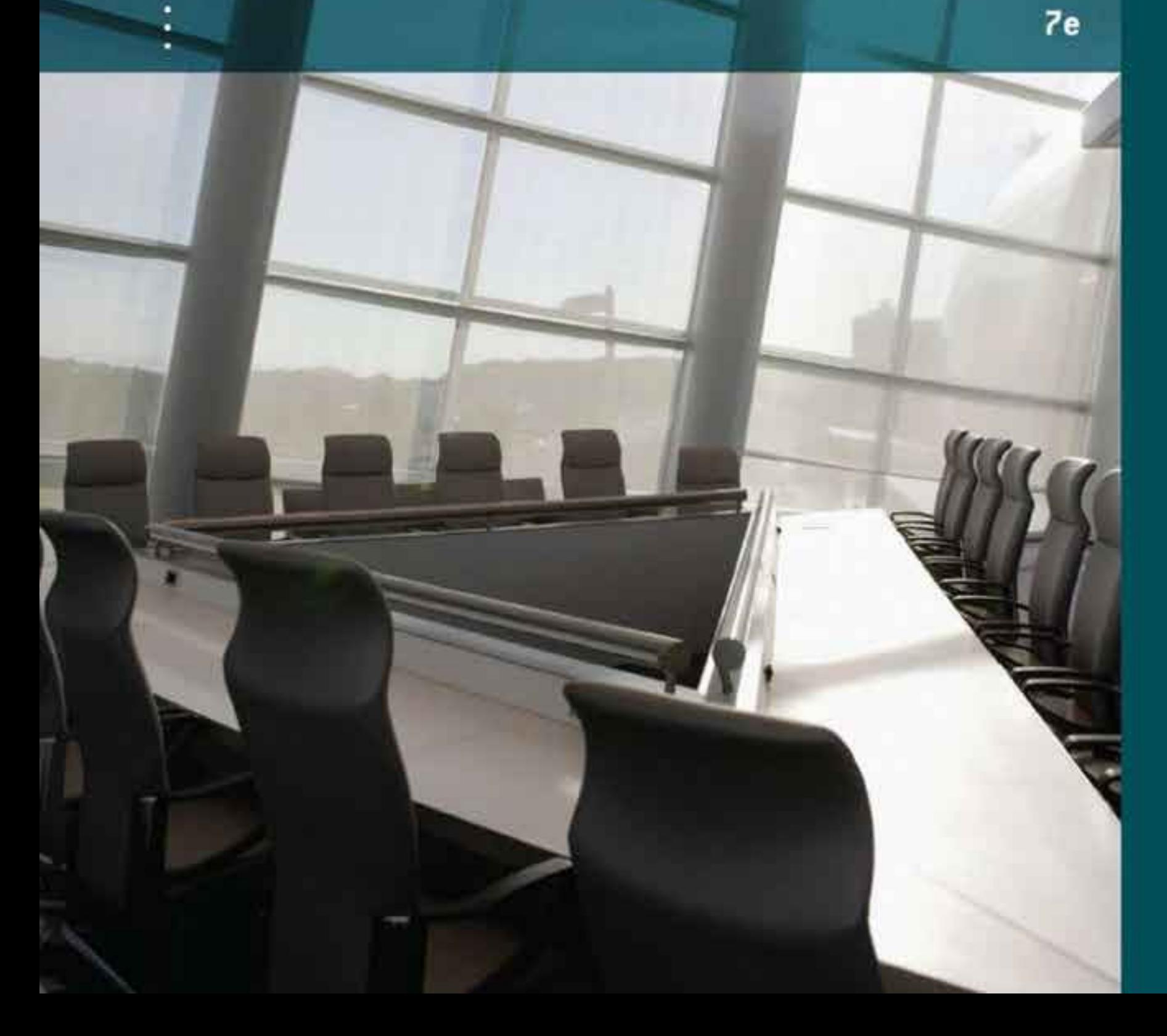

# ESSENTIALS OF STATISTICS FOR BUSINESS AND ECONOMICS 7e

# ESSENTIALS OF STATISTICS FOR BUSINESS AND ECONOMICS 7e

David R. Anderson University of Cincinnati

Dennis J. Sweeney University of Cincinnati

Thomas A. Williams Rochester Institute of Technology

> Jeffrey D. Camm University of Cincinnati

James J. Cochran Louisiana Tech University

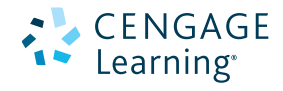

Australia • Brazil • Japan • Korea • Mexico • Singapore • Spain • United Kingdom • United States

This is an electronic version of the print textbook. Due to electronic rights restrictions, some third party content may be suppressed. Editorial review has deemed that any suppressed content does not materially affect the overall learning experience. The publisher reserves the right to remove content from this title at any time if subsequent rights restrictions require it. For valuable information on pricing, previous editions, changes to current editions, and alternate formats, please visit www.cengage.com/highered to search by ISBN#, author, title, or keyword for materials in your areas of interest.

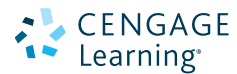

#### **Essentials of Statistics for Business and Economics, Seventh Edition**

David R. Anderson, Dennis J. Sweeney, Thomas A. Williams, Jeffrey D. Camm, James J. Cochran

Senior Vice President, Global Product Manager, Higher Education: Jack W. Calhoun

Vice President, General Manager, Social Science & Qualitative Business: Erin Joyner

Product Director: Joe Sabatino

Product Manager: Aaron Arnsparger

Content Developer: Maggie Kubale

Product Assistant: Anne Merrill

Sr. Content Project Manager: Tamborah Moore

Media Developer: Chris Valentine

Manufacturing Planner: Ron Montgomery

Marketing Director: Natalie Livingston

Associate Marketing Manager: Roy Rosa

Marketing Manager: Heather Mooney

Marketing Communications Manager: Sarah Greber

Production Service: MPS

Sr. Art Director: Stacy Jenkins Shirley

Internal Designer: Michael Stratton/ cmiller design

Cover Designer: Craig Ramsdell

Cover Image: © Mark Edward Atkinson

Rights Acquisitions Specialist Text and Images: John Hill

Text Permissions Researcher: Pinky Subi/PMG

Image Permissions: Dharanivel Baskar/PMG

#### ©2015, 2011 Cengage Learning

#### WCN: 02-200-203

ALL RIGHTS RESERVED. No part of this work covered by the copyright herein may be reproduced, transmitted, stored, or used in any form or by any means graphic, electronic, or mechanical, including but not limited to photocopying, recording, scanning, digitizing, taping, web distribution, information networks, or information storage and retrieval systems, except as permitted under Section 107 or 108 of the 1976 United States Copyright Act, without the prior written permission of the publisher.

For product information and technology assistance, contact us at **Cengage Learning Customer & Sales Support, 1-800-354-9706**

For permission to use material from this text or product, submit all requests online at **www.cengage.com/permissions**  Further permissions questions can be emailed to **permissionrequest@cengage.com**

*Microsoft Excel® is a registered trademark of Microsoft Corporation. © 2013 Microsoft.*

Library of Congress Control Number: 2013932884

Pkg ISBN-13: 978-1-133-62965-8

Pkg ISBN-10: 1-133-62965-2

Student Edition ISBN 13: 978-1-133-58779-8

Student Edition ISBN 10: 1-133-58779-8

#### **Cengage Learning**

200 First Stamford Place, 4th Floor Stamford, CT 06902 USA

Cengage Learning is a leading provider of customized learning solutions with office locations around the globe, including Singapore, the United Kingdom, Australia, Mexico, Brazil, and Japan. Locate your local office at: **www.cengage.com/global**

Cengage Learning products are represented in Canada by Nelson Education, Ltd.

To learn more about Cengage Learning Solutions, visit **www.cengage.com** 

Purchase any of our products at your local college store or at our preferred online store **www.cengagebrain.com**

Printed in Canada 1 2 3 4 5 6 7 17 16 15 14 13

*Dedicated to Marcia, Cherri, Robbie, Karen, and Teresa*

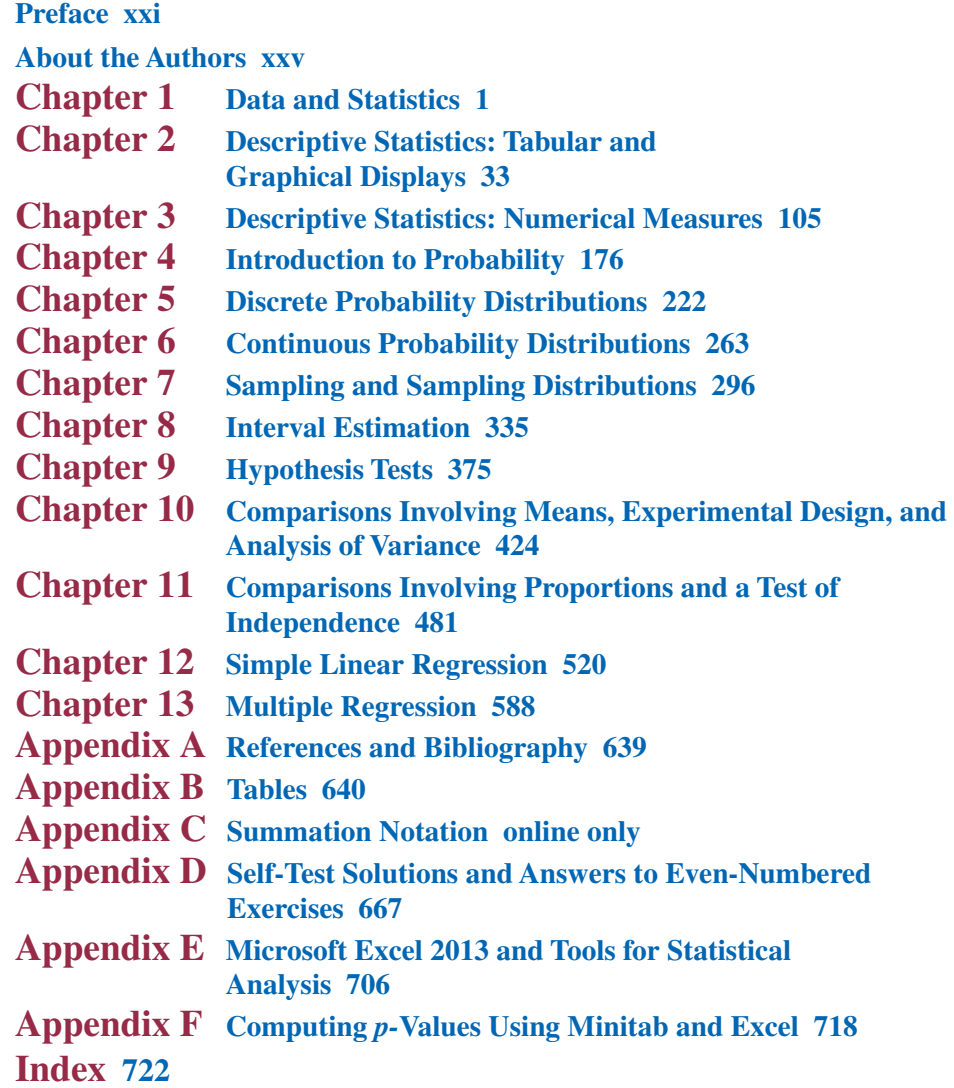

**Preface xxi About the Authors xxv**

#### **Chapter 1 Data and Statistics 1**

#### **Statistics in Practice:** *Bloomberg Businessweek* **2**

- **1.1 Applications in Business and Economics 3**
	- Accounting 3 Finance 4 Marketing 4 Production 4 Economics 4 Information Systems 5

#### **1.2 Data 5**

Elements, Variables, and Observations 5 Scales of Measurement 7 Categorical and Quantitative Data 8 Cross-Sectional and Time Series Data 8

#### **1.3 Data Sources 11**

Existing Sources 11 Statistical Studies 12 Data Acquisition Errors 14

- **1.4 Descriptive Statistics 14**
- **1.5 Statistical Inference 16**
- **1.6 Computers and Statistical Analysis 18**
- **1.7 Data Mining 18**
- **1.8 Ethical Guidelines for Statistical Practice 19**

**Summary 21**

**Glossary 21**

**Supplementary Exercises 22**

**Appendix An Introduction to StatTools 29**

#### **Chapter 2 Descriptive Statistics: Tabular and Graphical Displays 33**

**Statistics in Practice: Colgate-Palmolive Company 34**

**2.1 Summarizing Data for a Categorical Variable 35** Frequency Distribution 35

Copyright 2013 Cengage Learning. All Rights Reserved. May not be copied, scanned, or duplicated, in whole or in part. Due to electronic rights, some third party content may be suppressed from the eBook and/or eChapter(s).<br>

Relative Frequency and Percent Frequency Distributions 36 Bar Charts and Pie Charts 36

#### **2.2 Summarizing Data for a Quantitative Variable 42**

Frequency Distribution 42 Relative Frequency and Percent Frequency Distributions 43 Dot Plot 44 Histogram 44 Cumulative Distributions 46 Stem-and-Leaf Display 47

#### **2.3 Summarizing Data for Two Variables Using Tables 55** Crosstabulation 55 Simpson's Paradox 58

#### **2.4 Summarizing Data for Two Variables Using Graphical Displays 64** Scatter Diagram and Trendline 64 Side-by-Side and Stacked Bar Charts 65

#### **2.5 Data Visualization: Best Practices in Creating Effective Graphical Displays 70**

Creating Effective Graphical Displays 71 Choosing the Type of Graphical Display 72 Data Dashboards 72 Data Visualization in Practice: Cincinnati Zoo and Botanical Garden 74

#### **Summary 77**

**Glossary 78**

**Key Formulas 79**

**Supplementary Exercises 79**

**Case Problem 1 Pelican Stores 84**

**Case Problem 2 Motion Picture Industry 85**

**Appendix 2.1 Using Minitab for Tabular and Graphical Presentations 86**

**Appendix 2.2 Using Excel for Tabular and Graphical Presentations 89**

**Appendix 2.3 Using StatTools for Tabular and Graphical Presentations 103**

#### **Chapter 3 Descriptive Statistics: Numerical Measures 105**

**Statistics in Practice: Small Fry Design 106**

**3.1 Measures of Location 107**

Mean 107 Weighted Mean 109 Median 110 Geometric Mean 112 Mode 113 Percentiles 114 Quartiles 115

#### **3.2 Measures of Variability 122**

Range 122 Interquartile Range 123 Variance 123 Standard Deviation 124 Coefficient of Variation 125

#### **3.3 Measures of Distribution Shape, Relative Location, and Detecting Outliers 129**

Distribution Shape 129 *z*-Scores 129 Chebyshev's Theorem 131 Empirical Rule 132 Detecting Outliers 133

#### **3.4 Five-Number Summaries and Box Plots 136**

Five-Number Summary 137 Box Plot 137

#### **3.5 Measures of Association Between Two Variables 141**

Covariance 142 Interpretation of the Covariance 144 Correlation Coefficient 146 Interpretation of the Correlation Coefficient 147

#### **3.6 Data Dashboards: Adding Numerical Measures to Improve Effectiveness 151**

**Summary 155**

**Glossary 155**

**Key Formulas 156**

**Supplementary Exercises 158**

**Case Problem 1 Pelican Stores 163**

**Case Problem 2 Motion Picture Industry 164**

**Case Problem 3 Business Schools of Asia-Pacific 165**

**Case Problem 4 Heavenly Chocolates Website Transactions 167**

**Case Problem 5 African Elephant Populations 168**

**Appendix 3.1 Descriptive Statistics Using Minitab 169**

**Appendix 3.2 Descriptive Statistics Using Excel 171**

**Appendix 3.3 Descriptive Statistics Using StatTools 174**

#### **Chapter 4 Introduction to Probability 176**

**Statistics in Practice: National Aeronautics and Space Administration 177**

**4.1 Experiments, Counting Rules, and Assigning Probabilities 178** Counting Rules, Combinations, and Permutations 179 Assigning Probabilities 183 Probabilities for the KP&L Project 185

- **4.2 Events and Their Probabilities 188**
- **4.3 Some Basic Relationships of Probability 192** Complement of an Event 192 Addition Law 193
- **4.4 Conditional Probability 199** Independent Events 202 Multiplication Law 202
- **4.5 Bayes' Theorem 207** Tabular Approach 210

**Summary 213**

**Glossary 213 Key Formulas 214**

**Supplementary Exercises 215**

**Case Problem Hamilton County Judges 219**

#### **Chapter 5 Discrete Probability Distributions 222**

**Statistics in Practice: Citibank 223**

**5.1 Random Variables 224** Discrete Random Variables 224 Continuous Random Variables 224 **5.2 Developing Discrete Probability Distributions 227 5.3 Expected Value and Variance 232** Expected Value 232 Variance 232 **5.4 Binomial Probability Distribution 237** A Binomial Experiment 237 Martin Clothing Store Problem 239 Using Tables of Binomial Probabilities 243 Expected Value and Variance for the Binomial Distribution 244 **5.5 Poisson Probability Distribution 248** An Example Involving Time Intervals 249 An Example Involving Length or Distance Intervals 249 **5.6 Hypergeometric Probability Distribution 252 Summary 255 Glossary 256 Key Formulas 257**

**Supplementary Exercises 258**

- **Appendix 5.1 Discrete Probability Distributions with Minitab 261**
- **Appendix 5.2 Discrete Probability Distributions with Excel 261**

#### **Chapter 6 Continuous Probability Distributions 263**

#### **Statistics in Practice: Procter & Gamble 264**

- **6.1 Uniform Probability Distribution 265** Area as a Measure of Probability 266
- **6.2 Normal Probability Distribution 269**

Normal Curve 269 Standard Normal Probability Distribution 271 Computing Probabilities for Any Normal Probability Distribution 276 Grear Tire Company Problem 277

**6.3 Normal Approximation of Binomial Probabilities 281**

#### **6.4 Exponential Probability Distribution 285**

Computing Probabilities for the Exponential Distribution 285 Relationship Between the Poisson and Exponential Distributions 286

**Summary 288**

**Glossary 289**

**Key Formulas 289**

**Supplementary Exercises 289**

**Case Problem Specialty Toys 293**

- **Appendix 6.1 Continuous Probability Distributions with Minitab 294**
- **Appendix 6.2 Continuous Probability Distributions with Excel 295**

#### **Chapter 7 Sampling and Sampling Distributions 296**

#### **Statistics in Practice: Meadwestvaco Corporation 297**

- **7.1 The Electronics Associates Sampling Problem 298**
- **7.2 Selecting a Sample 299** Sampling from a Finite Population 299 Sampling from an Infinite Population 301
- **7.3 Point Estimation 304** Practical Advice 306
- **7.4 Introduction to Sampling Distributions 308**
- **7.5 Sampling Distribution of**  $\bar{x}$  **<b>310** 
	- Expected Value of *x* 310 Standard Deviation of  $\bar{x}$  311 Form of the Sampling Distribution of  $\bar{x}$  312 Sampling Distribution of  $\bar{x}$  for the EAI Problem 314 Practical Value of the Sampling Distribution of  $\bar{x}$  315 Relationship Between the Sample Size and the Sampling Distribution of *x* 316
- **7.6 Sampling Distribution of** *p* **320** Expected Value of *p* 321

Standard Deviation of *p* 321

Form of the Sampling Distribution of *p* 322 Practical Value of the Sampling Distribution of *p* 322 **7.7 Other Sampling Methods 326** Stratified Random Sampling 326 Cluster Sampling 327 Systematic Sampling 327 Convenience Sampling 327 Judgment Sampling 328 **Summary 328 Glossary 329 Key Formulas 330 Supplementary Exercises 330 Appendix 7.1 Random Sampling with Minitab 333 Appendix 7.2 Random Sampling with Excel 333 Appendix 7.3 Random Sampling with StatTools 334**

#### **Chapter 8 Interval Estimation 335**

**Statistics in Practice: Food Lion 336**

- **8.1 Population Mean:** *σ* **Known 337** Margin of Error and the Interval Estimate 337 Practical Advice 341 **8.2 Population Mean:** *σ* **Unknown 343**
	- Margin of Error and the Interval Estimate 344 Practical Advice 347 Using a Small Sample 347 Summary of Interval Estimation Procedures 349
- **8.3 Determining the Sample Size 352**
- **8.4 Population Proportion 355**

Determining the Sample Size 357

**Summary 360**

**Glossary 361**

**Key Formulas 362**

**Supplementary Exercises 362**

**Case Problem 1** *Young Professional* **Magazine 365**

**Case Problem 2 Gulf Real Estate Properties 366**

**Case Problem 3 Metropolitan Research, Inc. 368**

**Appendix 8.1 Interval Estimation with Minitab 368**

**Appendix 8.2 Interval Estimation Using Excel 370**

**Appendix 8.3 Interval Estimation with StatTools 373**

#### **Chapter 9 Hypothesis Tests 375**

#### **Statistics in Practice: John Morrell & Company 376**

#### **9.1 Developing Null and Alternative Hypotheses 377** The Alternative Hypothesis as a Research Hypothesis 377 The Null Hypothesis as an Assumption to Be Challenged 378 Summary of Forms for Null and Alternative Hypotheses 379

#### **9.2 Type I and Type II Errors 380**

#### **9.3 Population Mean:** *σ* **Known 383** One-Tailed Test 383 Two-Tailed Test 389 Summary and Practical Advice 391 Relationship Between Interval Estimation and Hypothesis Testing 393

#### **9.4 Population Mean:** *σ* **Unknown 398**

One-Tailed Test 398 Two-Tailed Test 399 Summary and Practical Advice 401

**9.5 Population Proportion 404**

Summary 406

**Summary 409**

**Glossary 410**

**Key Formulas 410**

**Supplementary Exercises 410**

**Case Problem 1 Quality Associates, Inc. 413**

- **Case Problem 2 Ethical Behavior of Business Students at Bayview University 415**
- **Appendix 9.1 Hypothesis Testing with Minitab 416**
- **Appendix 9.2 Hypothesis Testing with Excel 418**
- **Appendix 9.3 Hypothesis Testing with StatTools 422**

#### **Chapter 10 Comparisons Involving Means, Experimental Design, and Analysis of Variance 424**

#### **Statistics in Practice: U.S. Food and Drug Administration 425**

**10.1 Inferences About the Difference Between Two Population Means:**   $\sigma_1$  and  $\sigma_2$  Known 426

Interval Estimation of  $\mu_1 - \mu_2$  426 Hypothesis Tests About  $\mu_1 - \mu_2$  429 Practical Advice 430

**10.2 Inferences About the Difference Between Two Population Means:**   $\sigma_1$  and  $\sigma_2$  Unknown 433

Interval Estimation of  $\mu_1 - \mu_2$  433

Hypothesis Tests About  $\mu_1 - \mu_2$  435 Practical Advice 437

- **10.3 Inferences About the Difference Between Two Population Means: Matched Samples 441**
- **10.4 An Introduction to Experimental Design and Analysis of Variance 447** Data Collection 448 Assumptions for Analysis of Variance 449

Analysis of Variance: A Conceptual Overview 449

**10.5 Analysis of Variance and the Completely Randomized Design 452** Between-Treatments Estimate of Population Variance 453 Within-Treatments Estimate of Population Variance 454 Comparing the Variance Estimates: The *F* Test 455 ANOVA Table 456 Computer Results for Analysis of Variance 457 Testing for the Equality of *k* Population Means: An

Observational Study 459

**Summary 463**

**Glossary 464**

**Key Formulas 464**

**Supplementary Exercises 466**

**Case Problem 1 Par, Inc. 471**

**Case Problem 2 Wentworth Medical Center 472**

- **Case Problem 3 Compensation for Sales Professionals 473**
- **Appendix 10.1 Inferences About Two Populations Using Minitab 474**
- **Appendix 10.2 Analysis of Variance with Minitab 475**
- **Appendix 10.3 Inferences About Two Populations Using Excel 475**
- **Appendix 10.4 Analysis of Variance with Excel 477**
- **Appendix 10.5 Inferences About Two Populations Using StatTools 478**
- **Appendix 10.6 Analysis of a Completely Randomized Design Using StatTools 480**

#### **Chapter 11 Comparisons Involving Proportions and a Test of Independence 481**

**Statistics in Practice: United Way 482**

**11.1 Inferences About the Difference Between Two Population Proportions 483**

Interval Estimation of  $p_1 - p_2$  483

Hypothesis Tests About  $p_1 - p_2$  485

**11.2 Testing the Equality of Population Proportions for Three or More Populations 489**

A Multiple Comparison Procedure 495

**11.3 Test of Independence 500**

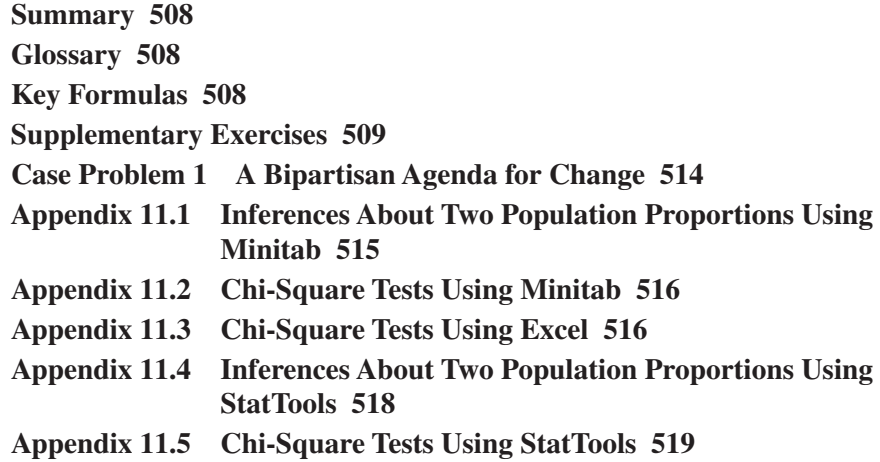

#### **Chapter 12 Simple Linear Regression 520**

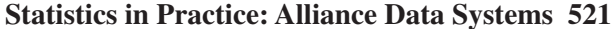

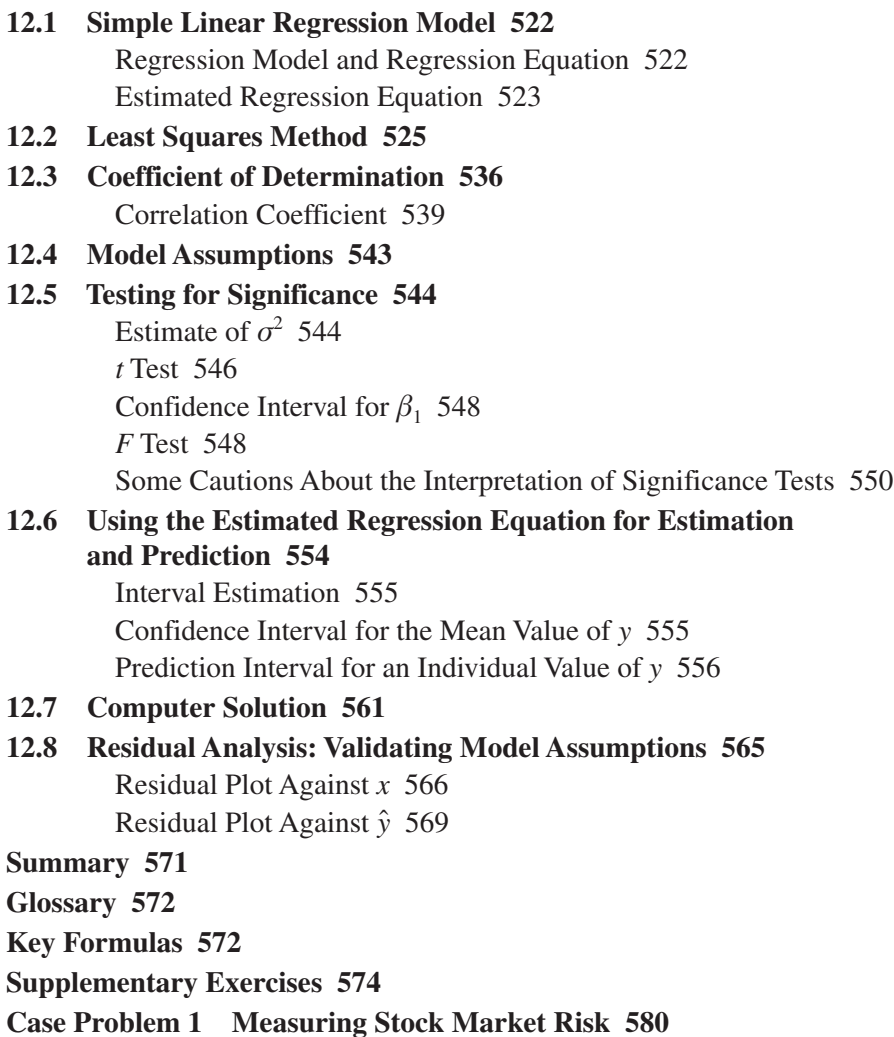

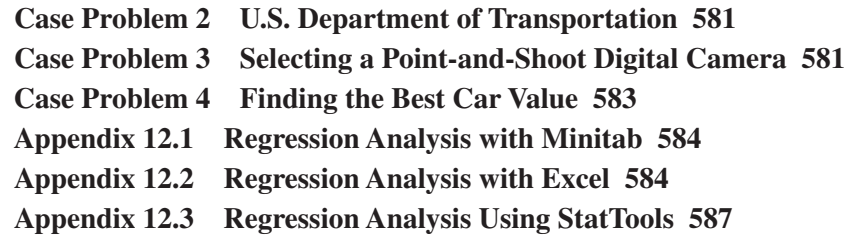

#### **Chapter 13 Multiple Regression 588 Statistics in Practice: dunnhumby 589 13.1 Multiple Regression Model 590** Regression Model and Regression Equation 590 Estimated Multiple Regression Equation 590 **13.2 Least Squares Method 591** An Example: Butler Trucking Company 592 Note on Interpretation of Coefficients 594 **13.3 Multiple Coefficient of Determination 600 13.4 Model Assumptions 604 13.5 Testing for Significance 605** *F* Test 605 *t* Test 608 Multicollinearity 609 **13.6 Using the Estimated Regression Equation for Estimation and Prediction 612 13.7 Categorical Independent Variables 615** An Example: Johnson Filtration, Inc. 615 Interpreting the Parameters 617 More Complex Categorical Variables 619 **Summary 623 Glossary 623 Key Formulas 624 Supplementary Exercises 625 Case Problem 1 Consumer Research, Inc. 631 Case Problem 2 Predicting Winnings for NASCAR Drivers 632 Case Problem 3 Finding the Best Car Value 634**

- **Appendix 13.1 Multiple Regression with Minitab 635**
- **Appendix 13.2 Multiple Regression with Excel 635**
- **Appendix 13.3 Multiple Regression Analysis Using StatTools 636**

#### **Appendix A: References and Bibliography 639**

**Appendix B: Tables 640**

Contents **xix** 

**Appendix C: Summation Notation online only**

- **Appendix D: Self-Test Solutions and Answers to Even-Numbered Exercises 667**
- **Appendix E: Microsoft Excel 2013 and Tools for Statistical Analysis 706**
- **Appendix F: Computing** *p-***Values Using Minitab and Excel 718**

**Index 722**

Copyright 2013 Cengage Learning. All Rights Reserved. May not be copied, scanned, or duplicated, in whole or in part. Due to electronic rights, some third party content may be suppressed from the eBook and/or eChapter(s).<br>

This text is the 7th edition of *ESSENTIALS OF STATISTICS FOR BUSINESS AND ECONOMICS.* With this edition we welcome two eminent scholars to our author team: Jeffrey D. Camm of the University of Cincinnati and James J. Cochran of Louisiana Tech University. Both Jeff and Jim are accomplished teachers, researchers, and practitioners in the fields of statistics and business analytics. Jim is a fellow of the American Statistical Association. You can read more about their accomplishments in the About the Authors section that follows this preface. We believe that the addition of Jeff and Jim as our coauthors will both maintain and improve the effectiveness of *Essentials of Statistics for Business and Economics.*

The purpose of *Essentials of Statistics for Business and Economics* is to give students, primarily those in the fields of business administration and economics, a conceptual introduction to the field of statistics and its many applications. The text is applications oriented and written with the needs of the nonmathematician in mind; the mathematical prerequisite is knowledge of algebra.

Applications of data analysis and statistical methodology are an integral part of the organization and presentation of the text material. The discussion and development of each technique is presented in an application setting, with the statistical results providing insights to decisions and solutions to problems.

Although the book is applications oriented, we have taken care to provide sound methodological development and to use notation that is generally accepted for the topic being covered. Hence, students will find that this text provides good preparation for the study of more advanced statistical material. A bibliography to guide further study is included as an appendix.

The text introduces the student to the software packages of Minitab 16 and Microsoft<sup>®</sup> Office Excel 2013 and emphasizes the role of computer software in the application of statistical analysis. Minitab is illustrated as it is one of the leading statistical software packages for both education and statistical practice. Excel is not a statistical software package, but the wide availability and use of Excel make it important for students to understand the statistical capabilities of this package. Minitab and Excel procedures are provided in appendixes so that instructors have the flexibility of using as much computer emphasis as desired for the course. StatTools, a commercial Excel add-in developed by Palisade Corporation, extends the range of statistical options for Excel users. We show how to download and install StatTools in an appendix to Chapter 1, and most chapters include a chapter appendix that shows the steps required to accomplish a statistical procedure using StatTools. We have made the use of StatTools optional so that instructors who want to teach using only the standard tools available in Excel can do so.

### **Changes in the Seventh Edition**

We appreciate the acceptance and positive response to the previous editions of *Essentials of Statistics for Business and Economics.* Accordingly, in making modifications for this new edition, we have maintained the presentation style and readability of those editions. There have been many changes made throughout the text to enhance its educational effectiveness. The most significant changes in the new edition are summarized here.

#### **Content Revisions**

- **Descriptive Statistics—Chapters 2 and 3.** We have substantially revised these chapters to incorporate new material on data visualization, best practices, and much more. Chapter 2 has been reorganized to include new material on side-by-side and stacked bar charts and a new section has been added on data visualization and best practices in creating effective displays. Chapter 3 now includes coverage of the geometric mean in the section on measures of location. The geometric mean has many applications in the computation of growth rates for financial assets, annual percentage rates, and so on. Chapter 3 also includes a new section on data dashboards and how summary statistics can be incorporated to enhance their effectiveness.
- **Comparisons Involving Proportions and a Test of Independence—Chapter 11.** This chapter has undergone a major revision. We have replaced the section on goodness of fit tests with a new section on testing the equality of three or more population proportions. This section includes a procedure for making multiple comparison tests between all pairs of population proportions. The section on the test of independence has been rewritten to clarify that the test concerns the independence of two categorical variables. Revised appendices with step-by-step instructions for Minitab, Excel, and StatTools are included.
- **New Case Problems.** We have added 7 new case problems to this edition; the total number of cases is 25. Three new descriptive statistics cases have been added to Chapters 2 and 3. Four new case problems involving regression appear in Chapters 12 and 13. These case problems provide students with the opportunity to analyze larger data sets and prepare managerial reports based on the results of their analysis.
- $\bullet$ **New Statistics in Practice Applications.** Each chapter begins with a Statistics in Practice vignette that describes an application of the statistical methodology to be covered in the chapter. New to this edition is a Statistics in Practice for Chapter 2 describing the use of data dashboards and data visualization at the Cincinnati Zoo. We have also added a new Statistics in Practice to Chapter 4 describing how a NASA team used probability to assist the rescue of 33 Chilean miners trapped by a cave-in.
- **New Examples and Exercises Based on Real Data.** We continue to make a significant effort to update our text examples and exercises with the most current real data and referenced sources of statistical information. In this edition, we have added approximately 200 new examples and exercises based on real data and referenced sources. Using data from sources also used by *The Wall Street Journal, USA Today, Barron's,* and others, we have drawn from actual studies to develop explanations and to create exercises that demonstrate the many uses of statistics in business and economics. We believe that the use of real data helps generate more student interest in the material and enables the student to learn about both the statistical methodology and its application. The seventh edition contains over 300 examples and exercises based on real data.

### **Features and Pedagogy**

Authors Anderson, Sweeney, Williams, Camm, and Cochran have continued many of the features that appeared in previous editions. Important ones for students are noted here.

#### **Methods Exercises and Applications Exercises**

The end-of-section exercises are split into two parts, Methods and Applications. The Methods exercises require students to use the formulas and make the necessary computations. The Applications exercises require students to use the chapter material in real-world situations. Thus, students first focus on the computational "nuts and bolts" and then move on to the subtleties of statistical application and interpretation.

#### **Self Test Exercises**

Certain exercises are identified as "Self Test Exercises." Completely worked-out solutions for these exercises are provided in Appendix D. Students can attempt the Self Test Exercises and immediately check the solution to evaluate their understanding of the concepts presented in the chapter.

#### **Margin Annotations and Notes and Comments**

Margin annotations that highlight key points and provide additional insights for the student are a key feature of this text. These annotations, which appear in the margins, are designed to provide emphasis and enhance understanding of the terms and concepts being presented in the text.

At the end of many sections, we provide Notes and Comments designed to give the student additional insights about the statistical methodology and its application. Notes and Comments include warnings about or limitations of the methodology, recommendations for application, brief descriptions of additional technical considerations, and other matters.

#### **Data Files Accompany the Text**

Over 200 data files are available on the website that accompanies the text. The data sets are available in both Minitab and Excel formats. Webfile logos are used in the text to identify the data sets that are available on the website. Data sets for all case problems as well as data sets for larger exercises are included.

### **Acknowledgments**

We would like to acknowledge the work of our reviewers, who provided comments and suggestions of ways to continue to improve our text. Thanks to

David H. Carhart Bentley University

Joan M. Donohue University of South Carolina

Patrick Jaska University of Mary Hardin-Baylor

Andres Jauregui Columbus State University

C. P. Kartha University of Michigan— Flint

Joseph A. Scazzero Eastern Michigan University

Timothy Scheppa Concordia University Wisconsin

Matthew J. Stollak St. Norbert College

Daniel R. Strang SUNY Geneseo

Daniel A. Talley Dakota State University

David M. Taurisano Utica College

Rahmat O. Tavallali Walsh University

Jennifer VanGilder Ursinus College

Ahmad Vessal California State University Northridge

Tatsuma Wada Wayne State University Bruce Watson Boston University

Carol A. Keeth Williams Central Virginia Community College

Mark Wilson St. Bonaventure University

Zachary Wong Sonoma State University

Steven T. Yen University of Tennessee

Jiang Zhang Robert B. Willumstad School of Business Adelphi University

#### xxiv Preface

We continue to owe a debt to our many colleagues and friends for their helpful comments and suggestions in the development of this and earlier editions of our text. Among them are:

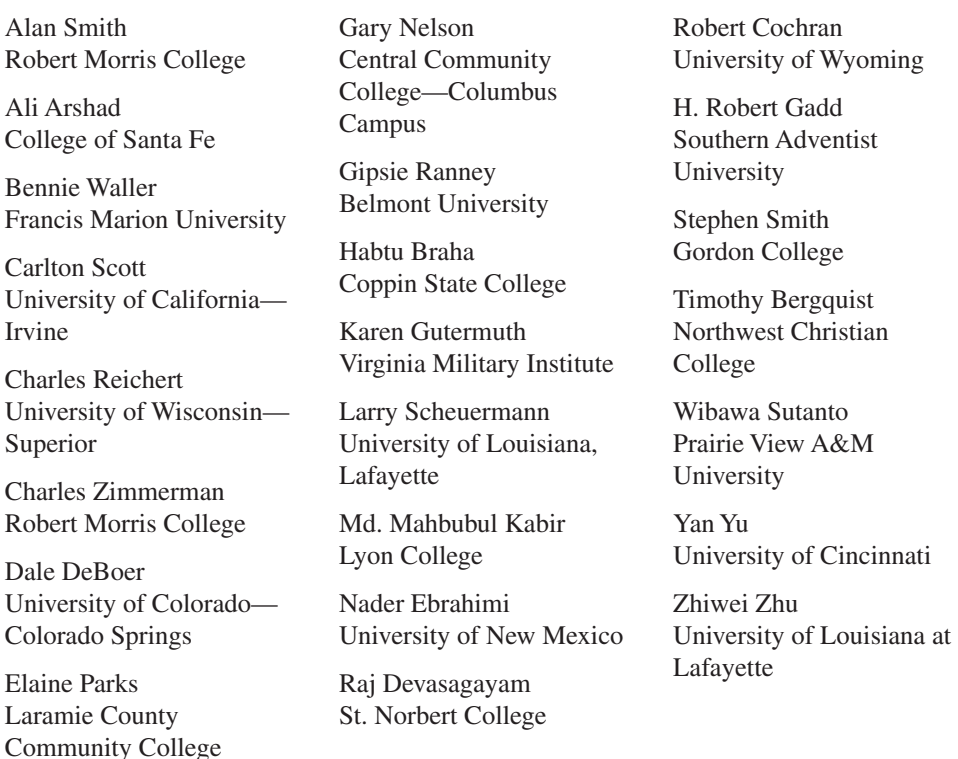

We thank our associates from business and industry who supplied the Statistics in Practice features. We recognize them individually by a credit line in each of the articles. We are also indebted to our Product Director, Joe Sabatino; our Product Manager Aaron Arnsparger; our Content Developer Maggie Kubale; our Content Project Manager, Tamborah Moore; our Project Manager at MPS, Lynn Lustberg; our Media Developer Chris Valentine; and others at Cengage Learning for their editorial counsel and support during the preparation of this text.

> *David R. Anderson Dennis J. Sweeney Thomas A. Williams Jeffrey D. Camm James J. Cochran*

**David R. Anderson.** David R. Anderson is Professor Emeritus of Quantitative Analysis in the Lindner College of Business at the University of Cincinnati. Born in Grand Forks, North Dakota, he earned his B.S., M.S., and Ph.D. degrees from Purdue University. Professor Anderson has served as Head of the Department of Quantitative Analysis and Operations Management and as Associate Dean of the College of Business at the University of Cincinnati. In addition, he was the coordinator of the College's first Executive Program.

At the University of Cincinnati, Professor Anderson has taught introductory statistics for business students as well as graduate-level courses in regression analysis, multivariate analysis, and management science. He has also taught statistical courses at the Department of Labor in Washington, D.C. He has been honored with nominations and awards for excellence in teaching and excellence in service to student organizations.

Professor Anderson has coauthored 10 textbooks in the areas of statistics, management science, linear programming, and production and operations management. He is an active consultant in the field of sampling and statistical methods.

**Dennis J. Sweeney.** Dennis J. Sweeney is Professor Emeritus of Quantitative Analysis and Founder of the Center for Productivity Improvement at the University of Cincinnati. Born in Des Moines, Iowa, he earned a B.S.B.A. degree from Drake University and his M.B.A. and D.B.A. degrees from Indiana University, where he was an NDEA Fellow. Professor Sweeney has worked in the management science group at Procter & Gamble and spent a year as a visiting professor at Duke University. Professor Sweeney served as Head of the Department of Quantitative Analysis and as Associate Dean of the College of Business at the University of Cincinnati.

Professor Sweeney has published more than 30 articles and monographs in the area of management science and statistics. The National Science Foundation, IBM, Procter & Gamble, Federated Department Stores, Kroger, and Cincinnati Gas & Electric have funded his research, which has been published in *Management Science, Operations Research, Mathematical Programming, Decision Sciences,* and other journals.

Professor Sweeney has coauthored 10 textbooks in the areas of statistics, management science, linear programming, and production and operations management.

**Thomas A. Williams.** Thomas A. Williams is Professor Emeritus of Management Science in the College of Business at Rochester Institute of Technology. Born in Elmira, New York, he earned his B.S. degree at Clarkson University. He did his graduate work at Rensselaer Polytechnic Institute, where he received his M.S. and Ph.D. degrees.

Before joining the College of Business at RIT, Professor Williams served for seven years as a faculty member in the College of Business at the University of Cincinnati, where he developed the undergraduate program in Information Systems and then served as its coordinator. At RIT he was the first chairman of the Decision Sciences Department. He teaches courses in management science and statistics, as well as graduate courses in regression and decision analysis.

Professor Williams is the coauthor of 11 textbooks in the areas of management science, statistics, production and operations management, and mathematics. He has been a consultant for numerous Fortune 500 companies and has worked on projects ranging from the use of data analysis to the development of large-scale regression models.

**Jeffrey D. Camm.** Jeffrey D. Camm is Professor of Quantitative Analysis, Head of the Department of Operations, Business Analytics, and Information Systems and College of Business Research Fellow in the Lindner College of Business at the University of Cincinnati. Born in Cincinnati, Ohio, he holds a B.S. from Xavier University and a Ph.D. from Clemson University. He has been at the University of Cincinnati since 1984 and has been a visiting scholar at Stanford University and a visiting professor of business administration at the Tuck School of Business at Dartmouth College.

Dr. Camm has published over 30 papers in the general area of optimization applied to problems in operations management. He has published his research in *Science, Management Science, Operations Research, Interfaces,* and other professional journals. At the University of Cincinnati, he was named the Dornoff Fellow of Teaching Excellence and he was the 2006 recipient of the INFORMS Prize for the Teaching of Operations Research Practice. A firm believer in practicing what he preaches, he has served as an operations research consultant to numerous companies and government agencies. From 2005 to 2010 he served as editor-in-chief of *Interfaces* and is currently on the editorial board of *INFORMS Transactions on Education.*

**James J. Cochran.** James J. Cochran is the Bank of Ruston Barnes, Thompson, & Thurman Endowed Research Professor of Quantitative Analysis at Louisiana Tech University. Born in Dayton, Ohio, he earned his B.S., M.S., and M.B.A. degrees from Wright State University and a Ph.D. from the University of Cincinnati. He has been at Louisiana Tech University since 2000 and has been a visiting scholar at Stanford University, Universidad de Talca, the University of South Africa, and Pôle Universitaire Léonard De Vinci.

Professor Cochran has published over two dozen papers in the development and application of operations research and statistical methods. He has published his research in *Management Science, The American Statistician, Communications in Statistics—Theory and Methods, European Journal of Operational Research, Journal of Combinatorial Optimization*, and other professional journals. He was the 2008 recipient of the INFORMS Prize for the Teaching of Operations Research Practice and the 2010 recipient of the Mu Sigma Rho Statistical Education Award. Professor Cochran was elected to the International Statistics Institute in 2005 and named a Fellow of the American Statistical Association in 2011. A strong advocate for effective operations research and statistics education as a means of improving the quality of applications to real problems, Professor Cochran has organized and chaired teaching effectiveness workshops in Montevideo, Uruguay; Cape Town, South Africa; Cartagena, Colombia; Jaipur, India; Buenos Aires, Argentina; Nairobi, Kenya; and Buea, Cameroon. He has served as an operations research consultant to numerous companies and not-for-profit organizations. From 2007 through 2012 he served as editor-in-chief of *INFORMS Transactions on Education* and is on the editorial board of *Interfaces,* the *Journal of the Chilean Institute of Operations Research,* the *Journal of Quantitative Analysis in Sports,* and *ORiON.*

# **CHAPTER 1**

## **Data and Statistics**

#### **CONTENTS**

STATISTICS IN PRACTICE: *Bloomberg bUSINESSWEEK*

**1.1** APPLICATIONS IN BUSINESS AND ECONOMICS Accounting Finance Marketing Production Economics Information Systems

**1.2** DATA Elements, Variables, and Observations Scales of Measurement Categorical and Quantitative Data Cross-Sectional and Time Series Data

- **1.3** DATA SOURCES Existing Sources Statistical Studies Data Acquisition Errors
- **1.4** DESCRIPTIVE STATISTICS
- **1.5** STATISTICAL INFERENCE
- 1.6 COMPUTERS AND STATISTICAL ANALYSIS
- 1.7 DATA MINING
- **1.8** ETHICAL GUIDELINES FOR STATISTICAL PRACTICE

#### **STATISTICS** *(in)* PRACTICE

#### *BLOOMBERG BUSINESSWEEK*\* *NEW YORK, NEW YORK*

With a global circulation of more than 1 million, *Bloomberg Businessweek* is one of the most widely read business magazines in the world. Bloomberg's 1700 reporters in 145 service bureaus around the world enable *Bloomberg Businessweek* to deliver a variety of articles of interest to the global business and economic community. Along with feature articles on current topics, the magazine contains articles on international business, economic analysis, information processing, and science and technology. Information in the feature articles and the regular sections helps readers stay abreast of current developments and assess the impact of those developments on business and economic conditions.

Most issues of *Bloomberg Businessweek,* formerly *BusinessWeek,* provide an in-depth report on a topic of current interest. Often, the in-depth reports contain statistical facts and summaries that help the reader understand the business and economic information. Examples of articles and reports include the impact of businesses moving important work to cloud computing, the crisis facing the U.S. Postal Service, and why the debt crisis is even worse than we think. In addition, *Bloomberg Businessweek* provides a variety of statistics about the state of the economy, including production indexes, stock prices, mutual funds, and interest rates.

*Bloomberg Businessweek* also uses statistics and statistical information in managing its own business. For example, an annual survey of subscribers helps the company learn about subscriber demographics, reading habits, likely purchases, lifestyles, and so on. *Bloomberg Businessweek* managers use statistical summaries from the survey to provide better services to subscribers and advertisers. One recent North American subscriber survey indicated that 90% of *Bloomberg Businessweek* 

\*The authors are indebted to Charlene Trentham, Research Manager, for providing this Statistics in Practice.

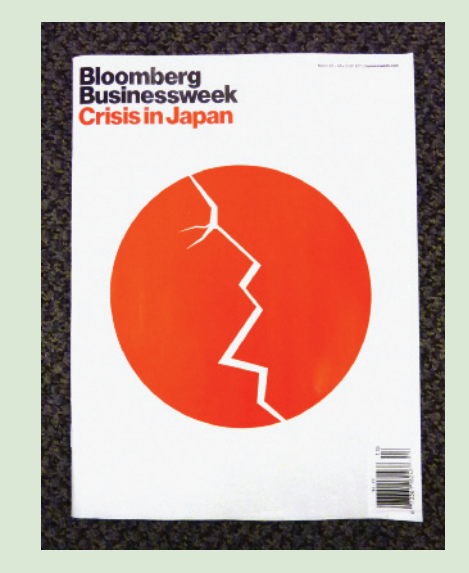

*Bloomberg Businessweek* uses statistical facts and summaries in many of its articles. © Kyodo/Photoshot.

subscribers use a personal computer at home and that 64% of *Bloomberg Businessweek* subscribers are involved with computer purchases at work. Such statistics alert *Bloomberg Businessweek* managers to subscriber interest in articles about new developments in computers. The results of the subscriber survey are also made available to potential advertisers. The high percentage of subscribers using personal computers at home and the high percentage of subscribers involved with computer purchases at work would be an incentive for a computer manufacturer to consider advertising in *Bloomberg Businessweek.*

In this chapter, we discuss the types of data available for statistical analysis and describe how the data are obtained. We introduce descriptive statistics and statistical inference as ways of converting data into meaningful and easily interpreted statistical information.

Frequently, we see the following types of statements in newspapers and magazines:

- The median price for an existing single-family home is  $$186,000$ , up 7.6% from a year earlier (*The Wall Street Journal,* November 8, 2012).
- Women account for 14.1% of the executive officers in Fortune 500 companies (*The Wall Street Journal,* April 30, 2012).

#### 1.1 Applications in Business and Economics 3 and  $\overline{3}$

- The average annual cost for a college education is \$17,100 for public, in-state universities and \$38,600 for private universities (*Money Magazine,* March 2012).
- A Yahoo Finance survey reported 51% of workers say the key to getting ahead is internal politics, while 27% say the key to getting ahead is hard work (*USA Today,* September 29, 2012).
- The median age of a first marriage is 29 for men and 26 for women (Associated Press, December 25, 2011).
- The percentage of U.S. workers getting less than six hours of sleep per night is  $30\%$ (*The Wall Street Journal,* August 4, 2012).
- The average credit card debt is \$5,204 per person (PRWeb website, April 5, 2012).

The numerical facts in the preceding statements (\$186,000, 7.6%, 14.1%, \$17,100, \$38,600, 51%, 27%, 29, 26, 30%, and \$5,204) are called **statistics**. In this usage, the term statistics refers to numerical facts such as averages, medians, percentages, and maximums that help us understand a variety of business and economic situations. However, as you will see, the field, or subject, of statistics involves much more than numerical facts. In a broader sense, statistics is the art and science of collecting, analyzing, presenting, and interpreting data. Particularly in business and economics, the information provided by collecting, analyzing, presenting, and interpreting data gives managers and decision makers a better understanding of the business and economic environment and thus enables them to make more informed and better decisions. In this text, we emphasize the use of statistics for business and economic decision making.

Chapter 1 begins with some illustrations of the applications of statistics in business and economics. In Section 1.2 we define the term *data* and introduce the concept of a data set. This section also introduces key terms such as *variables* and *observations,* discusses the difference between quantitative and categorical data, and illustrates the uses of cross-sectional and time series data. Section 1.3 discusses how data can be obtained from existing sources or through survey and experimental studies designed to obtain new data. The important role that the Internet now plays in obtaining data is also highlighted. The uses of data in developing descriptive statistics and in making statistical inferences are described in Sections 1.4 and 1.5. The last three sections of Chapter 1 provide the role of the computer in statistical analysis, an introduction to data mining, and a discussion of ethical guidelines for statistical practice. A chapter-ending appendix includes an introduction to the add-in StatTools which can be used to extend the statistical options for users of Microsoft Excel.

### **1.1 Applications in Business and Economics**

In today's global business and economic environment, anyone can access vast amounts of statistical information. The most successful managers and decision makers understand the information and know how to use it effectively. In this section, we provide examples that illustrate some of the uses of statistics in business and economics.

#### **Accounting**

Public accounting firms use statistical sampling procedures when conducting audits for their clients. For instance, suppose an accounting firm wants to determine whether the amount of accounts receivable shown on a client's balance sheet fairly represents the actual amount of accounts receivable. Usually the large number of individual accounts receivable makes reviewing and validating every account too time-consuming and expensive. As common practice in such situations, the audit staff selects a subset of the accounts called a sample. After reviewing the accuracy of the sampled accounts, the auditors draw a conclusion as to whether the accounts receivable amount shown on the client's balance sheet is acceptable.

#### **Finance**

Financial analysts use a variety of statistical information to guide their investment recommendations. In the case of stocks, analysts review financial data such as price/earnings ratios and dividend yields. By comparing the information for an individual stock with information about the stock market averages, an analyst can begin to draw a conclusion as to whether the stock is a good investment. For example, *The Wall Street Journal*  (March 19, 2012) reported that the average dividend yield for the S&P 500 companies was 2.2%. Microsoft showed a dividend yield of 2.42%. In this case, the statistical information on dividend yield indicates a higher dividend yield for Microsoft than the average dividend yield for the S&P 500 companies. This and other information about Microsoft would help the analyst make an informed buy, sell, or hold recommendation for Microsoft stock.

#### **Marketing**

Electronic scanners at retail checkout counters collect data for a variety of marketing research applications. For example, data suppliers such as ACNielsen and Information Resources, Inc., purchase point-of-sale scanner data from grocery stores, process the data, and then sell statistical summaries of the data to manufacturers. Manufacturers spend hundreds of thousands of dollars per product category to obtain this type of scanner data. Manufacturers also purchase data and statistical summaries on promotional activities such as special pricing and the use of in-store displays. Brand managers can review the scanner statistics and the promotional activity statistics to gain a better understanding of the relationship between promotional activities and sales. Such analyses often prove helpful in establishing future marketing strategies for the various products.

#### **Production**

Today's emphasis on quality makes quality control an important application of statistics in production. A variety of statistical quality control charts are used to monitor the output of a production process. In particular, an *x*-bar chart can be used to monitor the average output. Suppose, for example, that a machine fills containers with 12 ounces of a soft drink. Periodically, a production worker selects a sample of containers and computes the average number of ounces in the sample. This average, or *x*-bar value, is plotted on an *x*-bar chart. A plotted value above the chart's upper control limit indicates overfilling, and a plotted value below the chart's lower control limit indicates underfilling. The process is termed "in control" and allowed to continue as long as the plotted *x*-bar values fall between the chart's upper and lower control limits. Properly interpreted, an *x*-bar chart can help determine when adjustments are necessary to correct a production process.

#### **Economics**

Economists frequently provide forecasts about the future of the economy or some aspect of it. They use a variety of statistical information in making such forecasts. For instance, in forecasting inflation rates, economists use statistical information on such indicators as the Producer Price Index, the unemployment rate, and manufacturing capacity utilization. Often these statistical indicators are entered into computerized forecasting models that predict inflation rates.

#### **Information Systems**

Information systems administrators are responsible for the day-to-day operation of an organization's computer networks. A variety of statistical information helps administrators assess the performance of computer networks, including local area networks (LANs), wide area networks (WANs), network segments, intranets, and other data communication systems. Statistics such as the mean number of users on the system, the proportion of time any component of the system is down, and the proportion of bandwidth utilized at various times of the day are examples of statistical information that help the system administrator better understand and manage the computer network.

Applications of statistics such as those described in this section are an integral part of this text. Such examples provide an overview of the breadth of statistical applications. To supplement these examples, practitioners in the fields of business and economics provided chapter-opening Statistics in Practice articles that introduce the material covered in each chapter. The Statistics in Practice applications show the importance of statistics in a wide variety of business and economic situations.

## **1.2 Data**

**Data** are the facts and figures collected, analyzed, and summarized for presentation and interpretation. All the data collected in a particular study are referred to as the **data set** for the study. Table 1.1 shows a data set containing information for 60 nations that participate in the World Trade Organization. The World Trade Organization encourages the free flow of international trade and provides a forum for resolving trade dispute.

#### **Elements, Variables, and Observations**

**Elements** are the entities on which data are collected. Each nation listed in Table 1.1 is an element with the nation or element name shown in the first column. With 60 nations, the data set contains 60 elements.

A **variable** is a characteristic of interest for the elements. The data set in Table 1.1 includes the following five variables:

- WTO Status: The nation's membership status in the World Trade Organization; this can be either as a member or an observer.
- Per Capita GDP (\$): The total output of the nation divided by the number of people in the nation; this is commonly used to compare economic productivity of the nations.
- Trade Deficit (\$1000s): The difference between total dollar value of the nation's imports and total dollar value of the nation's exports.
- Fitch Rating: The nation's sovereign credit rating as appraised by the Fitch Group<sup>1</sup>; the credit ratings range from a high of AAA to a low of F and can be modified by  $+$  or  $-$ .
- Fitch Outlook: An indication of the direction the credit rating is likely to move over the upcoming two years; the outlook can be negative, stable, or positive.

Measurements collected on each variable for every element in a study provide the data. The set of measurements obtained for a particular element is called an **observation**. Referring to Table 1.1, we see that the first observation contains the following measurements:

<sup>1</sup> The Fitch Group is one of three nationally recognized statistical rating organizations designated by the U.S. Securities and Exchange Commission. The other two are Standard and Poor's and Moody's investor service.

#### TABLE 1.1 DATA SET FOR 60 NATIONS IN THE WORLD TRADE ORGANIZATION

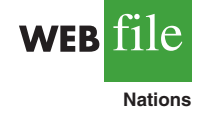

*Data sets such as Nations are available on the website for this text.*

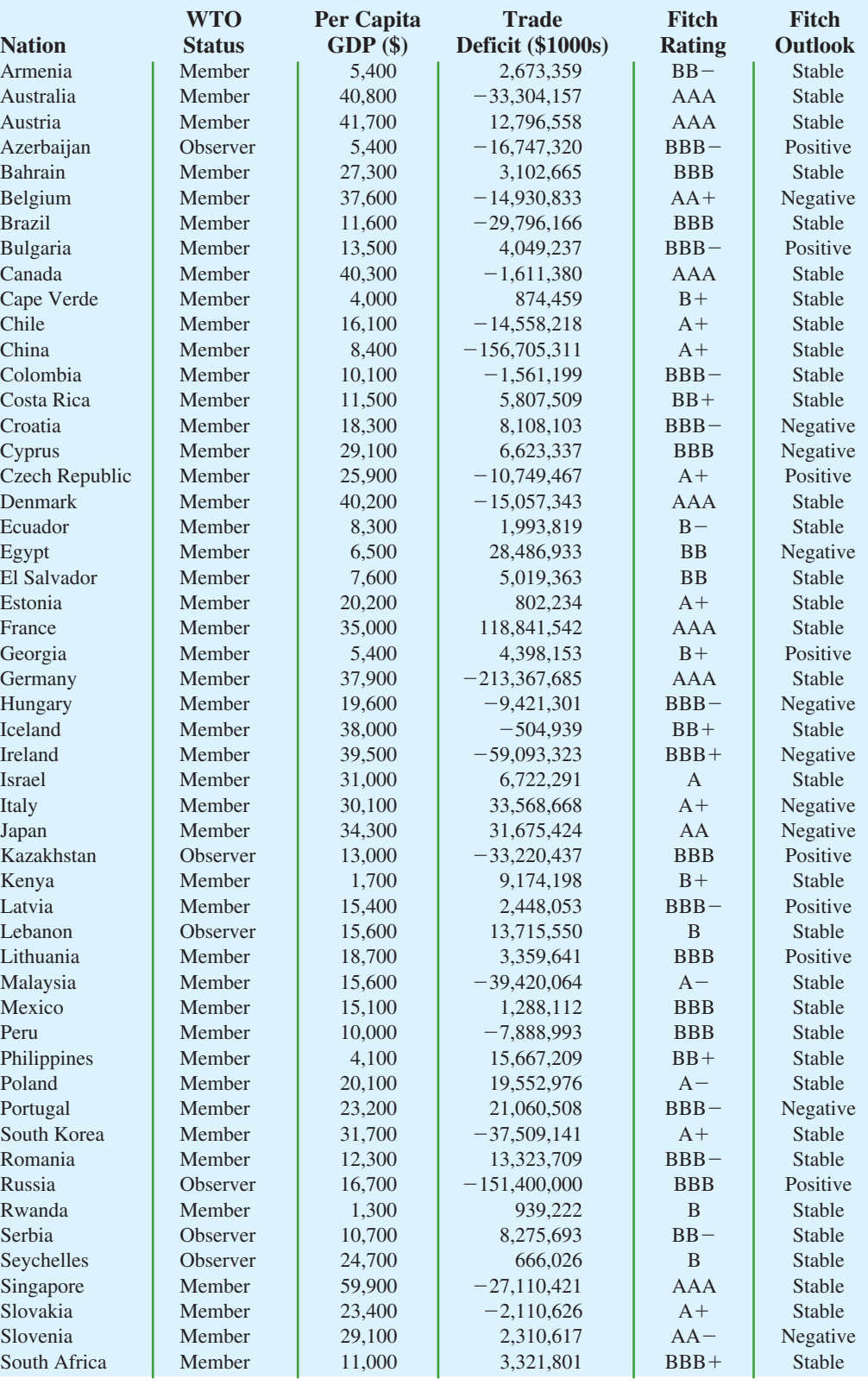

Copyright 2013 Cengage Learning. All Rights Reserved. May not be copied, scanned, or duplicated, in whole or in part. Due to electronic rights, some third party content may be suppressed from the eBook and/or eChapter(s).<br>

© Cengage Learning

© Cengage Learning

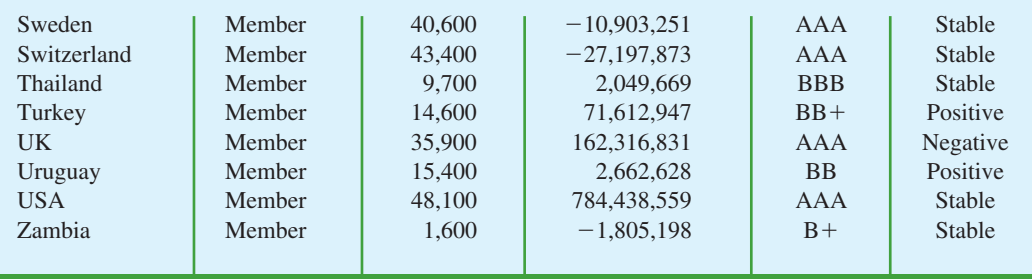

Member,  $5,400, 2,673,359, BB-$ , and Stable. The second observation contains the following measurements: Member,  $40,800, -33,304,157, AAA$ , and Stable, and so on. A data set with 60 elements contains 60 observations.

#### **Scales of Measurement**

Data collection requires one of the following scales of measurement: nominal, ordinal, interval, or ratio. The scale of measurement determines the amount of information contained in the data and indicates the most appropriate data summarization and statistical analyses.

When the data for a variable consist of labels or names used to identify an attribute of the element, the scale of measurement is considered a **nominal scale**. For example, referring to the data in Table 1.1, the scale of measurement for the WTO Status variable is nominal because the data "member" and "observer" are labels used to identify the status category for the nation. In cases where the scale of measurement is nominal, a numerical code as well as a nonnumerical label may be used. For example, to facilitate data collection and to prepare the data for entry into a computer database, we might use a numerical code for WTO Status variable by letting 1 denote a member nation in the World Trade Organization and 2 denote an observer nation. The scale of measurement is nominal even though the data appear as numerical values.

The scale of measurement for a variable is considered an **ordinal scale** if the data exhibit the properties of nominal data and in addition, the order or rank of the data is meaningful. For example, referring to the data in Table 1.1, the scale of measurement for the Fitch Rating is ordinal because the rating labels which range from AAA to F can be rank ordered from best credit rating AAA to poorest credit rating F. The rating letters provide the labels similar to nominal data, but in addition, the data can also be ranked or ordered based on the credit rating, which makes the measurement scale ordinal. Ordinal data can also be recorded by a numerical code, for example, your class rank in school.

The scale of measurement for a variable is an **interval scale** if the data have all the properties of ordinal data and the interval between values is expressed in terms of a fixed unit of measure. Interval data are always numeric. College admission SAT scores are an example of interval-scaled data. For example, three students with SAT math scores of 620, 550, and 470 can be ranked or ordered in terms of best performance to poorest performance in math. In addition, the differences between the scores are meaningful. For instance, student 1 scored  $620 - 550 = 70$  points more than student 2, while student 2 scored  $550 - 470 = 80$  points more than student 3.

The scale of measurement for a variable is a **ratio scale** if the data have all the properties of interval data and the ratio of two values is meaningful. Variables such as distance, height, weight, and time use the ratio scale of measurement. This scale requires that a zero value be included to indicate that nothing exists for the variable at the zero point. For example, consider the cost of an automobile. A zero value for the cost would indicate that the automobile has no cost and is free. In addition, if we compare the cost of \$30,000 for one automobile to the cost of \$15,000 for a second automobile, the ratio property shows that the first automobile is  $$30,000/$15,000 = 2$  times, or twice, the cost of the second automobile.

#### **Categorical and Quantitative Data**

Data can be classified as either categorical or quantitative. Data that can be grouped by specific categories are referred to as **categorical data**. Categorical data use either the nominal or ordinal scale of measurement. Data that use numeric values to indicate how much or how many are referred to as **quantitative data**. Quantitative data are obtained using either the interval or ratio scale of measurement.

A **categorical variable** is a variable with categorical data, and a **quantitative variable** is a variable with quantitative data. The statistical analysis appropriate for a particular variable depends upon whether the variable is categorical or quantitative. If the variable is categorical, the statistical analysis is limited. We can summarize categorical data by counting the number of observations in each category or by computing the proportion of the observations in each category. However, even when the categorical data are identified by a numerical code, arithmetic operations such as addition, subtraction, multiplication, and division do not provide meaningful results. Section 2.1 discusses ways for summarizing categorical data.

Arithmetic operations provide meaningful results for quantitative variables. For example, quantitative data may be added and then divided by the number of observations to compute the average value. This average is usually meaningful and easily interpreted. In general, more alternatives for statistical analysis are possible when data are quantitative. Section 2.2 and Chapter 3 provide ways of summarizing quantitative data.

#### **Cross-Sectional and Time Series Data**

For purposes of statistical analysis, distinguishing between cross-sectional data and time series data is important. **Cross-sectional data** are data collected at the same or approximately the same point in time. The data in Table 1.1 are cross-sectional because they describe the five variables for the 60 World Trade Organization nations at the same point in time. **Time series data** are data collected over several time periods. For example, the time series in Figure 1.1 shows the U.S. average price per gallon of conventional regular gasoline between 2007 and 2012. Note that gasoline prices peaked in the summer of 2008 and then dropped sharply in the fall of 2008. Since 2008, the average price per gallon has continued to climb steadily, approaching an all-time high again in 2012.

Graphs of time series data are frequently found in business and economic publications. Such graphs help analysts understand what happened in the past, identify any trends over time, and project future values for the time series. The graphs of time series data can take on a variety of forms, as shown in Figure 1.2. With a little study, these graphs are usually easy to understand and interpret. For example, Panel (A) in Figure 1.2 is a graph that shows the Dow Jones Industrial Average Index from 2002 to 2012. In April 2002, the popular stock market index was near 10,000. Over the next five years the index rose to its all-time high of slightly over 14,000 in October 2007. However, notice the sharp decline in the time series after the high in 2007. By March 2009, poor economic conditions had caused the Dow Jones Industrial Average Index to return to the 7000 level. This was a scary and discouraging period for investors. However, by late 2009, the index was showing a recovery by reaching 10,000. The index has climbed steadily and was above 13,000 in early 2012.

*The statistical method appropriate for summarizing data depends upon whether the data are categorical or quantitative.*

#### 1.2 Data 9

FIGURE 1.1 U.S. AVERAGE PRICE PER GALLON FOR CONVENTIONAL REGULAR GASOLINE

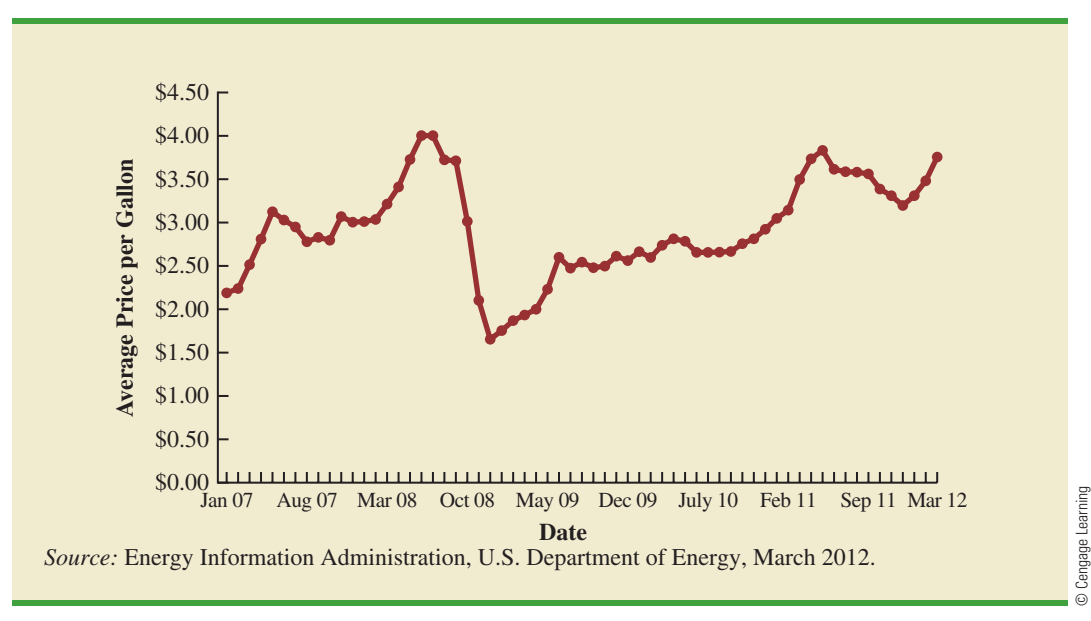

The graph in Panel (B) shows the net income of McDonald's Inc. from 2005 to 2011. The declining economic conditions in 2008 and 2009 were actually beneficial to McDonald's as the company's net income rose to all-time highs. The growth in McDonald's net income showed that the company was thriving during the economic downturn as people were cutting back on the more expensive sit-down restaurants and seeking less-expensive alternatives offered by McDonald's. McDonald's net income continued to new all-time highs in 2010 and 2011.

Panel (C) shows the time series for the occupancy rate of hotels in South Florida over a one-year period. The highest occupancy rates, 95% and 98%, occur during the months of February and March when the climate of South Florida is attractive to tourists. In fact, January to April of each year is typically the high-occupancy season for South Florida hotels. On the other hand, note the low occupancy rates during the months of August to October, with the lowest occupancy rate of 50% occurring in September. High temperatures and the hurricane season are the primary reasons for the drop in hotel occupancy during this period.

#### **NOTES AND COMMENTS**

- **1.** An observation is the set of measurements obtained for each element in a data set. Hence, the number of observations is always the same as the number of elements. The number of measurements obtained for each element equals the number of variables. Hence, the total number of data items can be determined by multiplying the number of observations by the number of variables.
- **2.** Quantitative data may be discrete or continuous. Quantitative data that measure how many (e.g., number of calls received in 5 minutes) are discrete. Quantitative data that measure how much (e.g., weight or time) are continuous because no separation occurs between the possible data values.